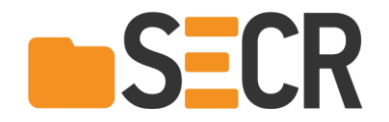

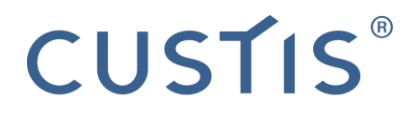

# **Улучшаем инфраструктуру разработки при помощи самописных инструментов**

Игорь Шаталкин

Руководитель отдела разработки C#

Software Engineering Conference Russia Москва, 13 октября 2018

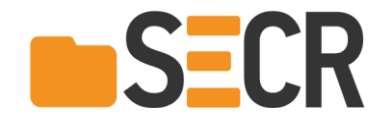

# Наша инфраструктура

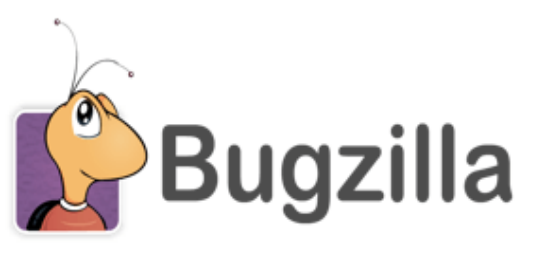

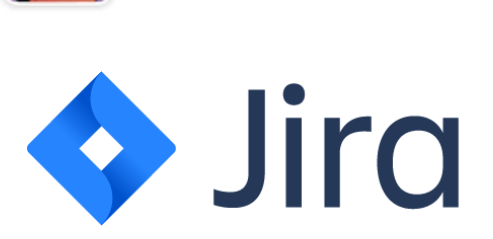

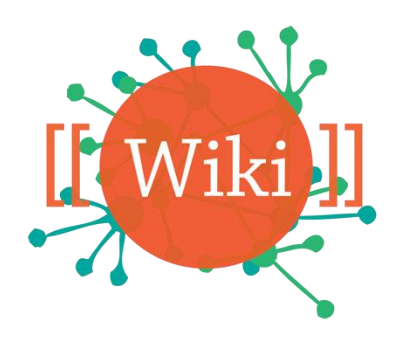

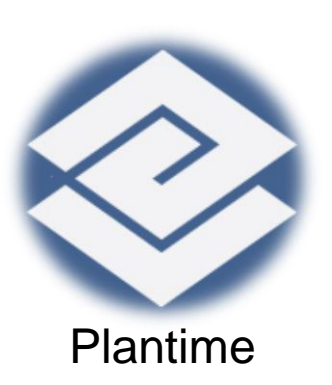

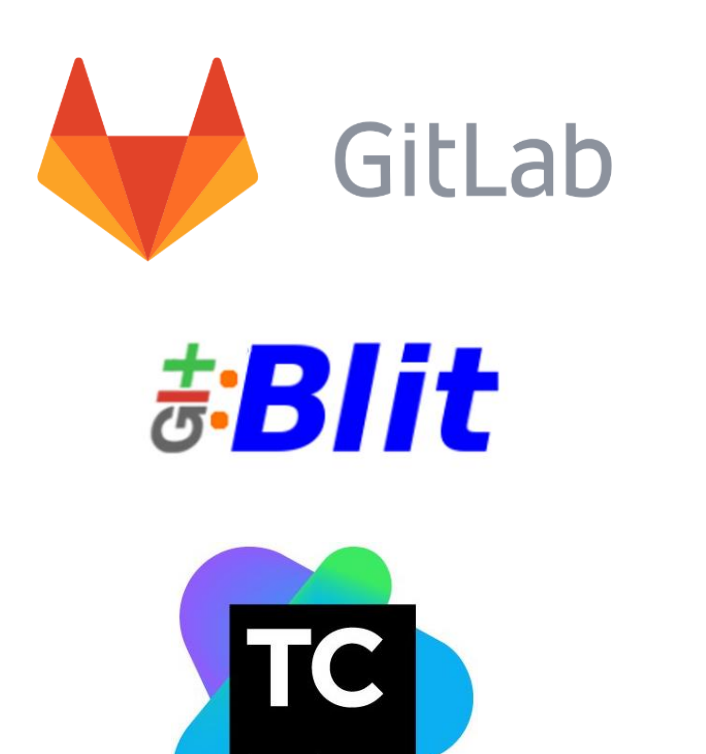

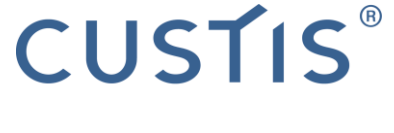

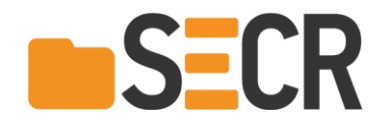

### План

- Шерлок-Баг
- Ревизор
- ГдеМояЗадача

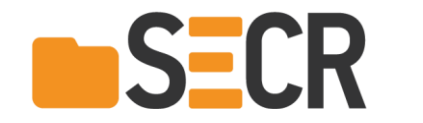

# Шерлок-Баг

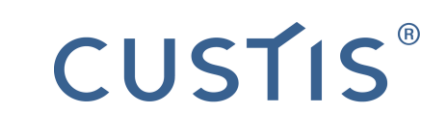

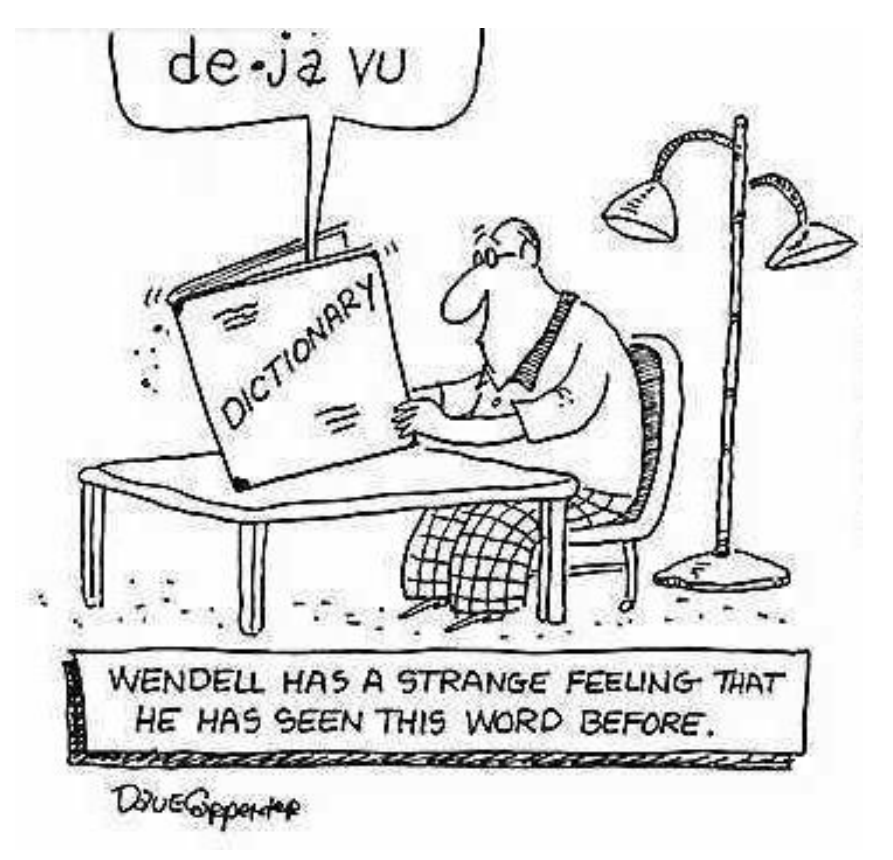

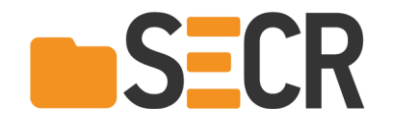

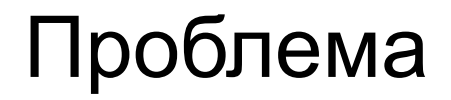

 Что-то похожее мы уже делали, только не помню где и когда

# CUSTIS®

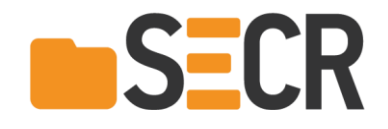

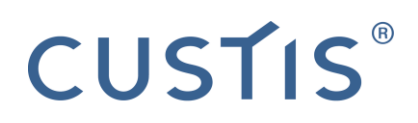

# Стандартные решения

#### Поиск задач

За определенный период

По ключевым словам

Общение с коллегами

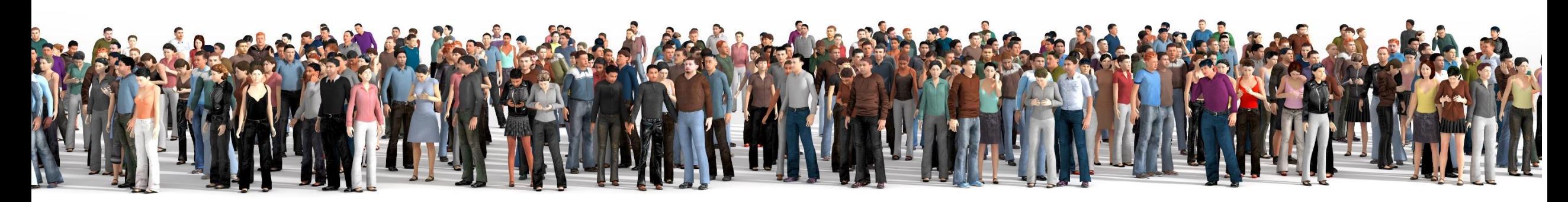

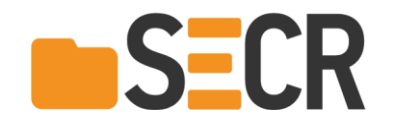

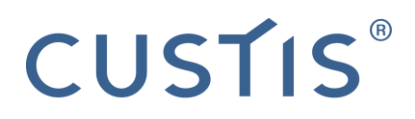

7

# Идея

#### Инструмент поиска похожих задач

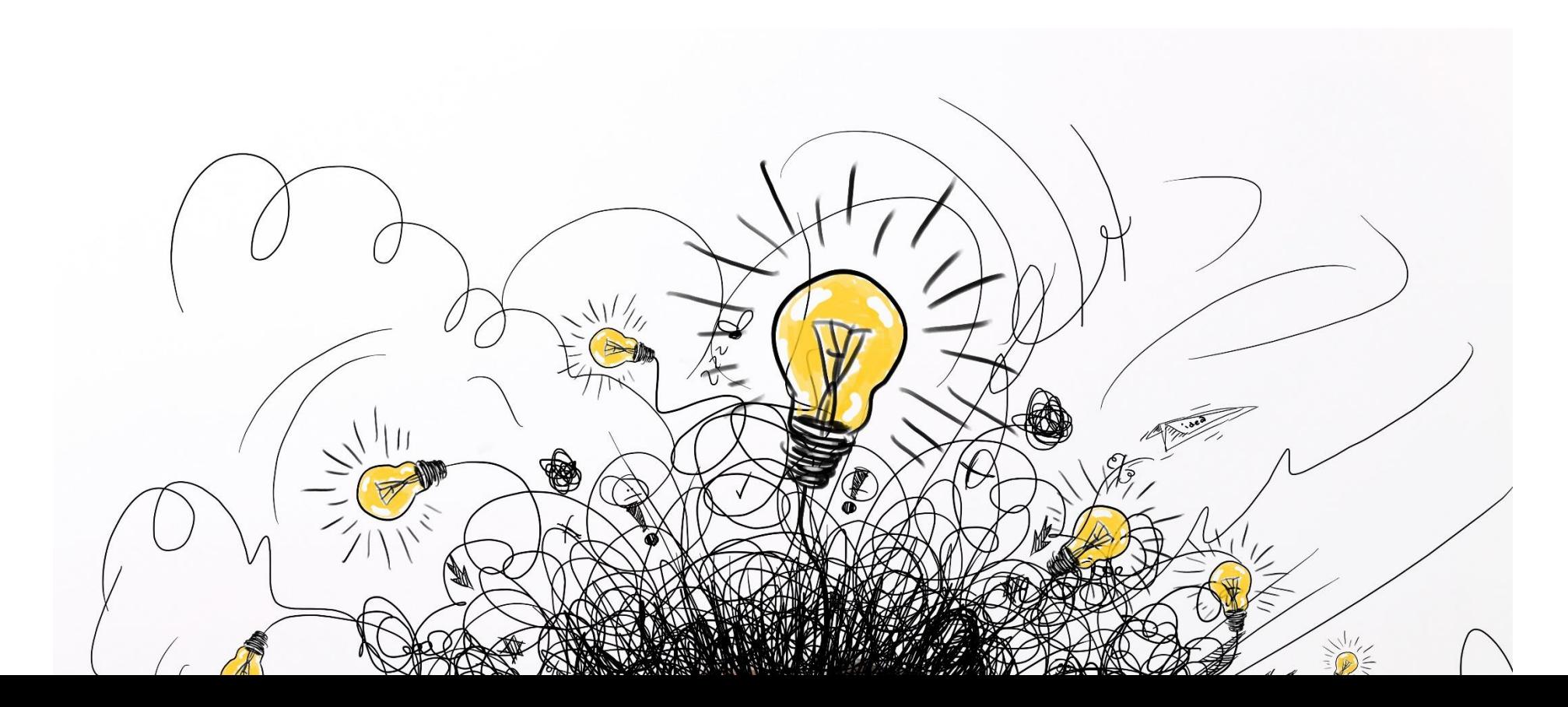

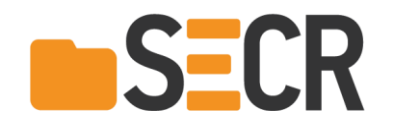

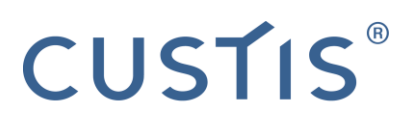

# Solr

- Платформа полнотекстового поиска
- Поисковый движок: Apache Lucene
- Написана на: Java
- Основные возможности
	- Полнотекстовый поиск
	- Подсветка результатов
	- Интеграция с базами данных

Обработка документов со сложным форматом (например, Word, PDF)

Источник: [https://ru.wikipedia.org/wiki/Apache\\_Solr](https://ru.wikipedia.org/wiki/Apache_Solr)

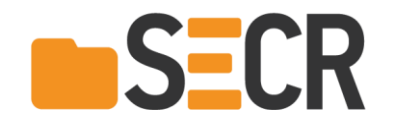

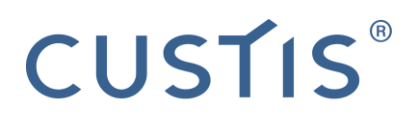

#### Техническая реализация

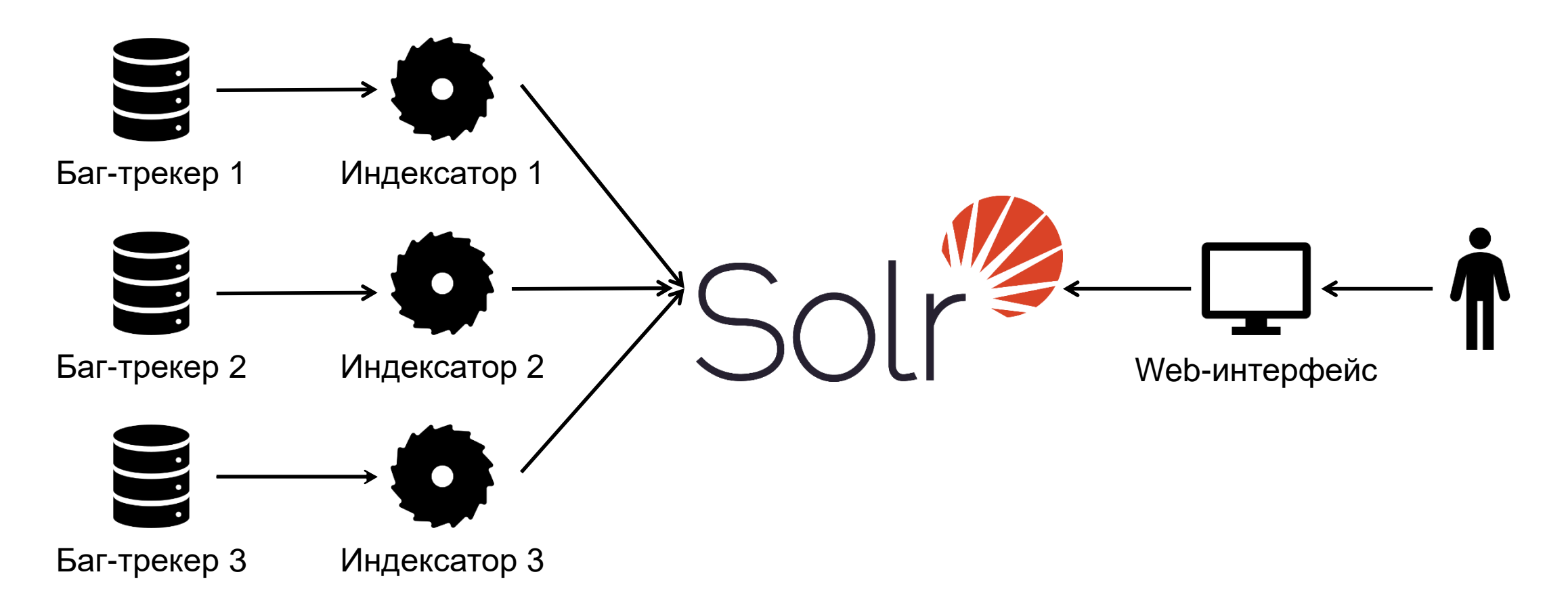

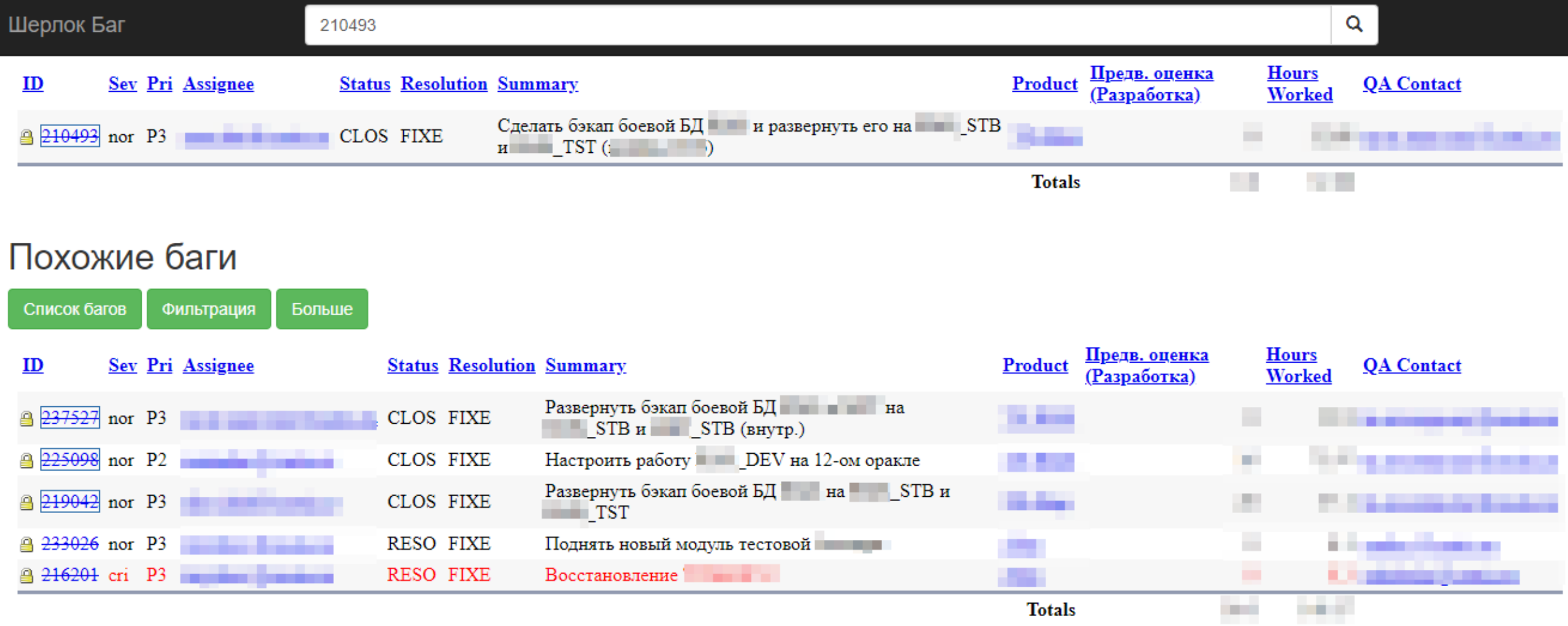

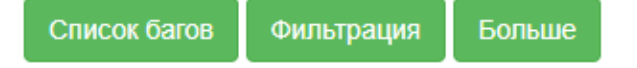

#### Вики

wiki:[[Настройка и развертывание копии боевой БД из бэкапа rman#1. Развертывание базы админами]]

| икікі:[[Настройка и развертывание копии боевой БД из бэкапа rman]]

 $Wiki[[$   $#Yc$ тановка]]

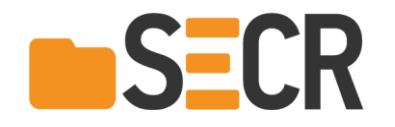

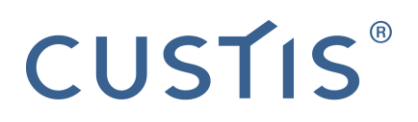

### Исследование

- Инженеры ищут похожие задачи чаще, чем программисты
- Некоторые программисты не ищут похожие задачи, а используют информацию от инженера
- Потребность поиска похожих задач: от 0 до 2–3 раз в день
- Поиск похожих задач через Шерлок-Баг: 33 раза в месяц

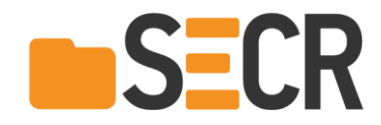

# Что дает Шерлок-Баг?

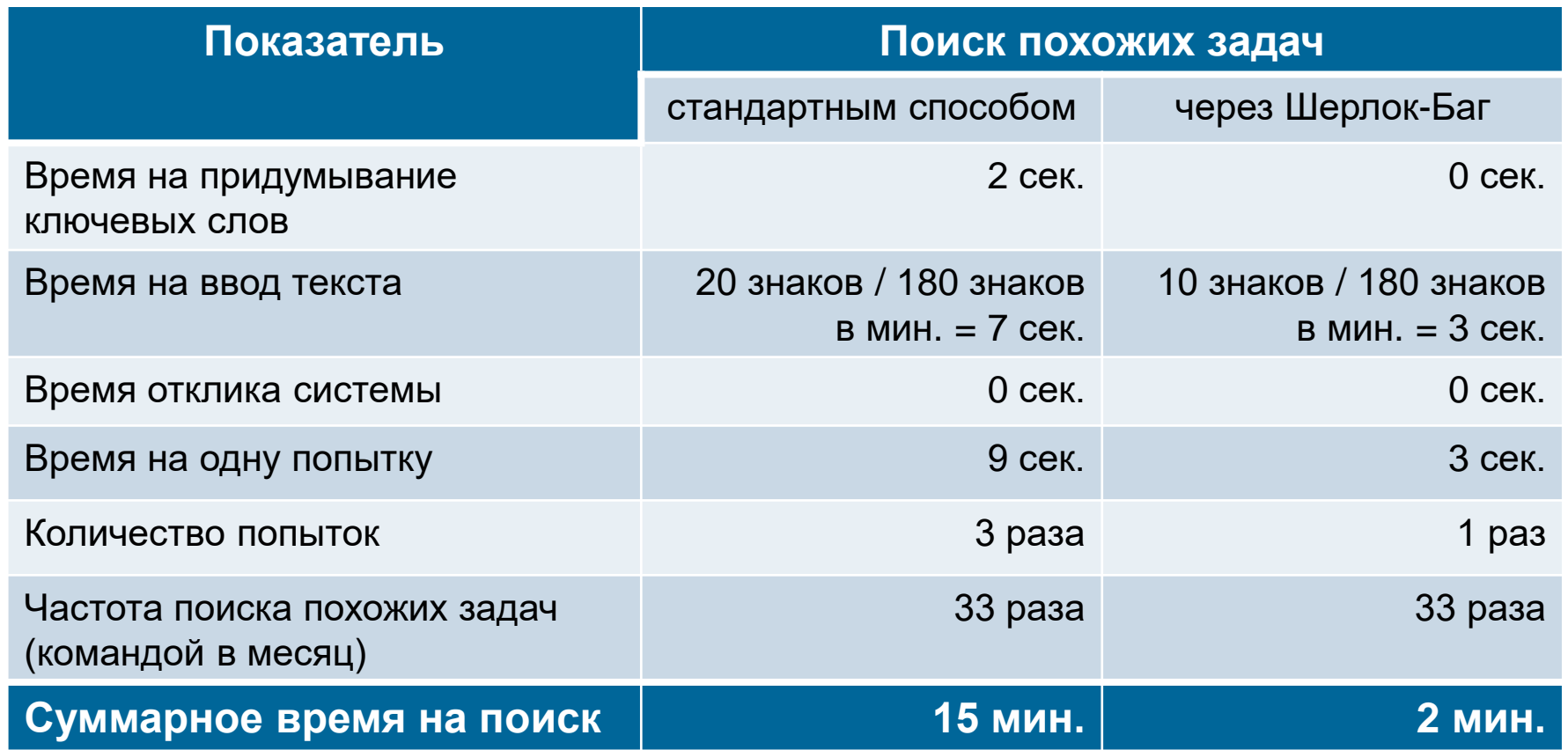

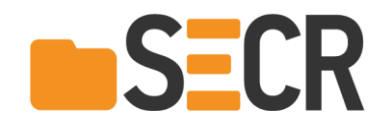

#### Альтернативные решения

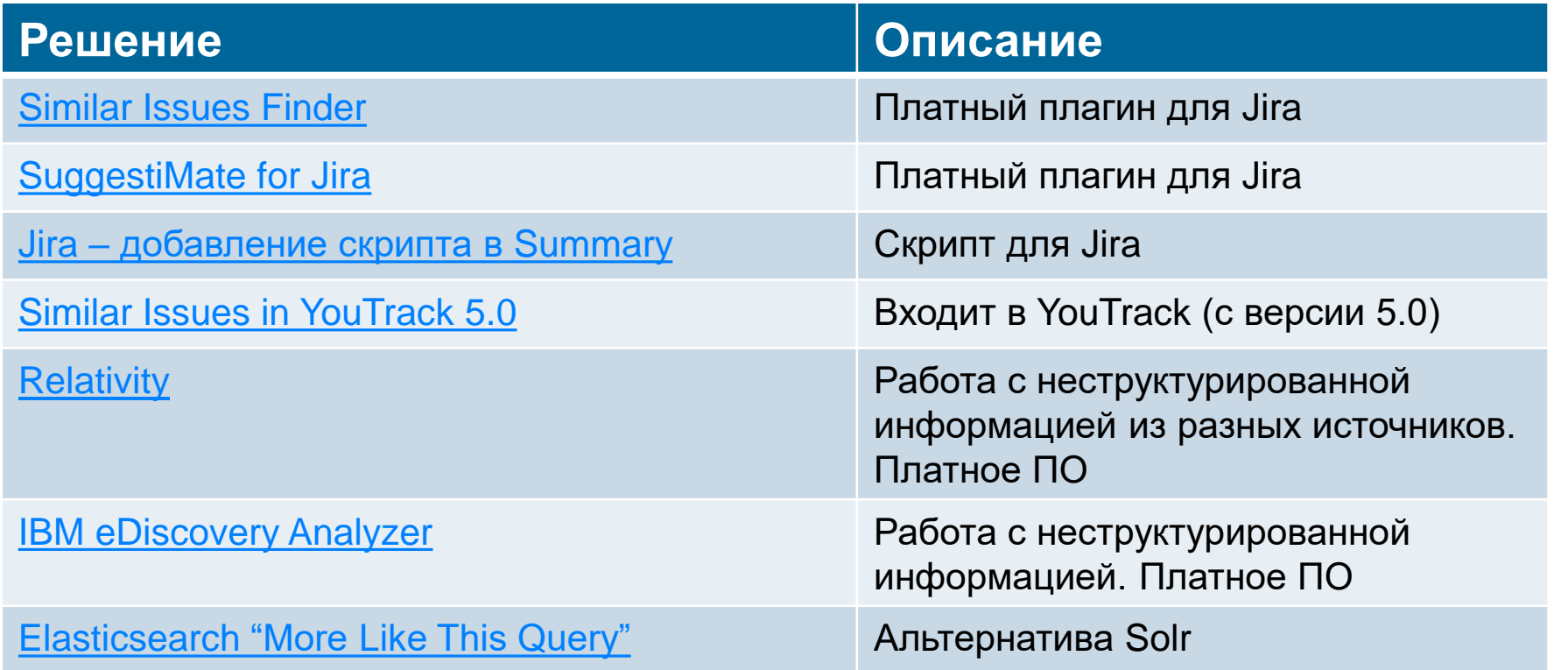

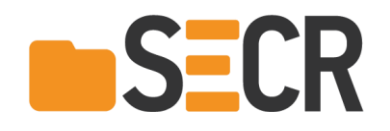

# Преимущества Шерлок-Бага

- Работа с несколькими баг-трекерами
	- Поиск похожих задач
	- Полнотекстовый поиск
- Ссылки и вложения в результатах поиска
- Учет прав
- Бесплатный

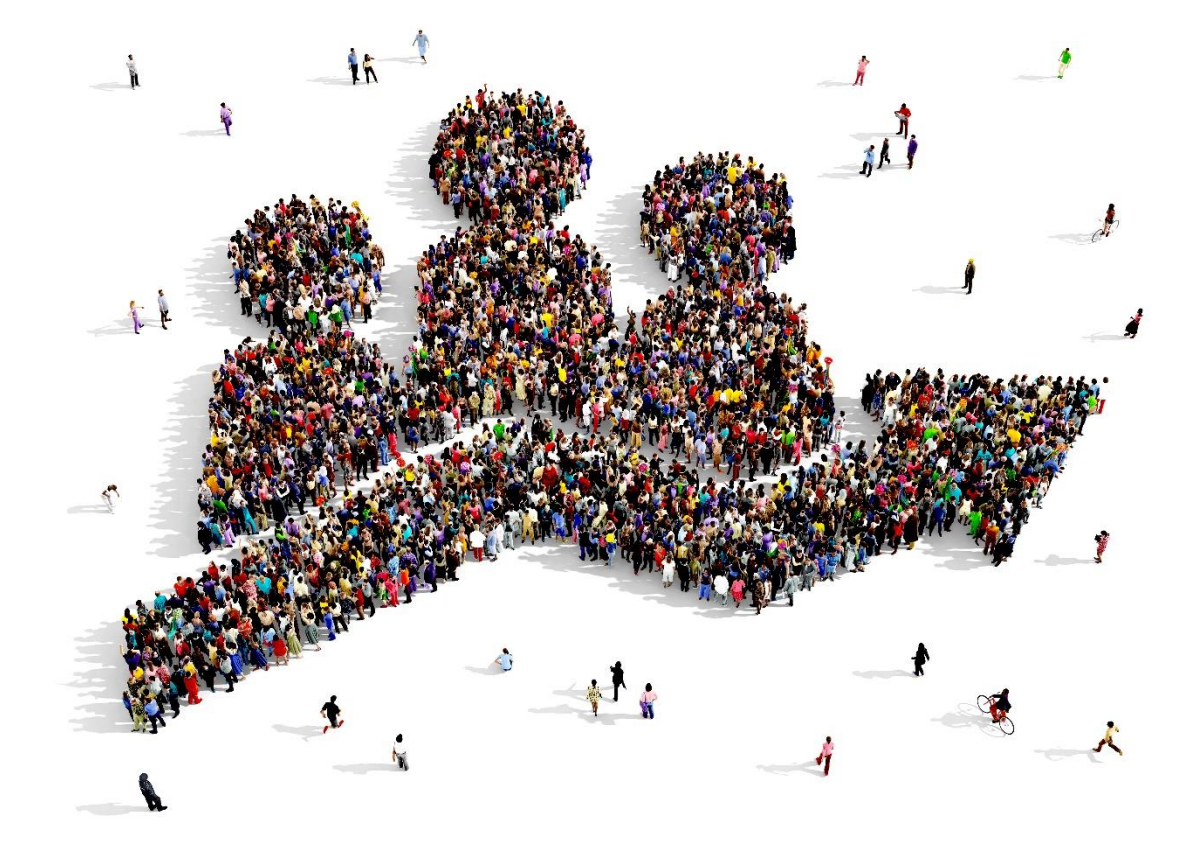

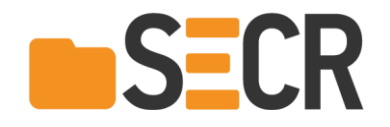

### Идеи по развитию

Интеграция с UI баг-трекеров

Список похожих задач

Кнопка поиска похожих задач

- Расширенный поиск
- **Интеграция с Git (просмотр файлов,** измененных в похожих задачах)

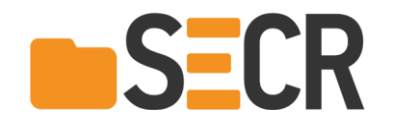

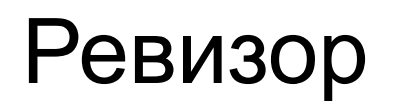

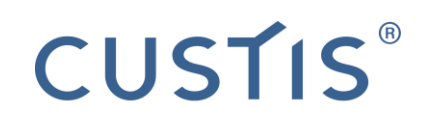

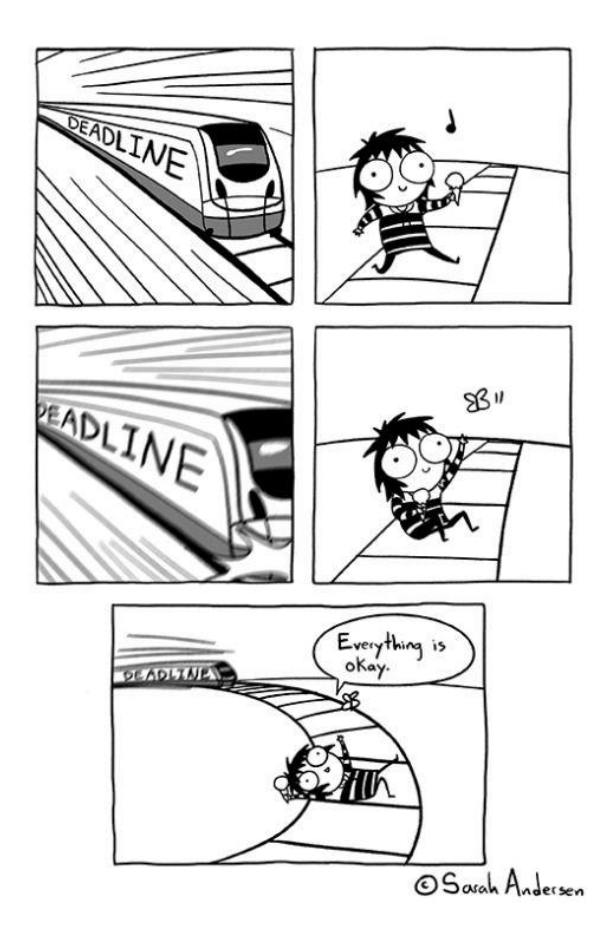

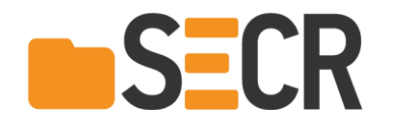

# Проблема

 Необходимо контролировать разработку

Со стороны руководителя

Со стороны сотрудника (самоконтроль)

• Контроль – рутинная процедура

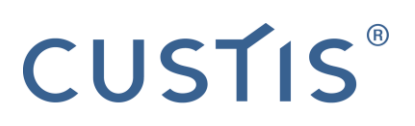

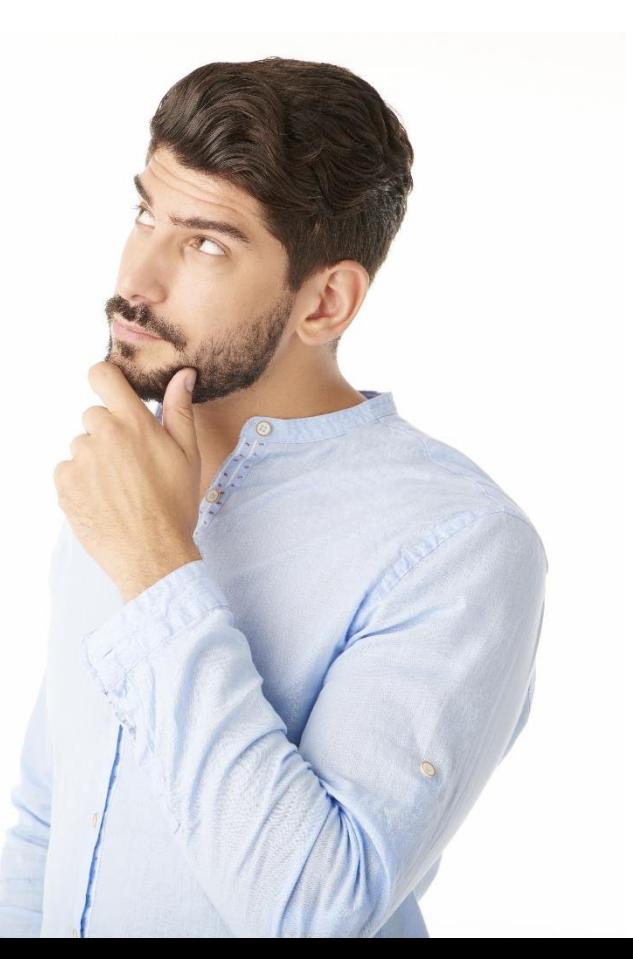

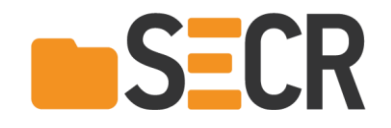

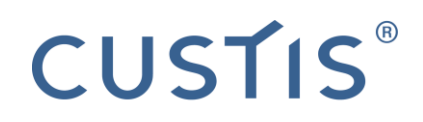

# Стандартные решения

- Поиск в баг-трекере
- Отчет в Excel

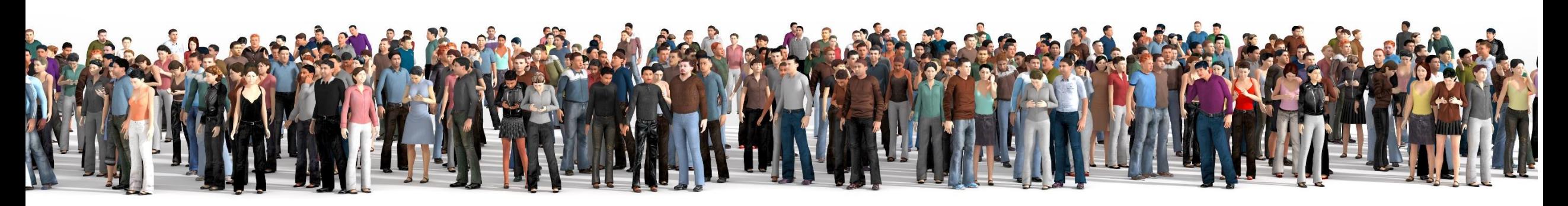

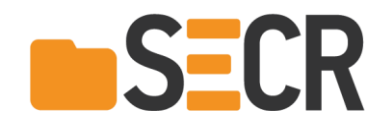

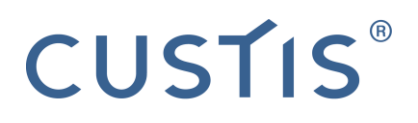

# Идея

- «Статический анализ» процесса разработки
- По результатам анализа письма об отклонениях

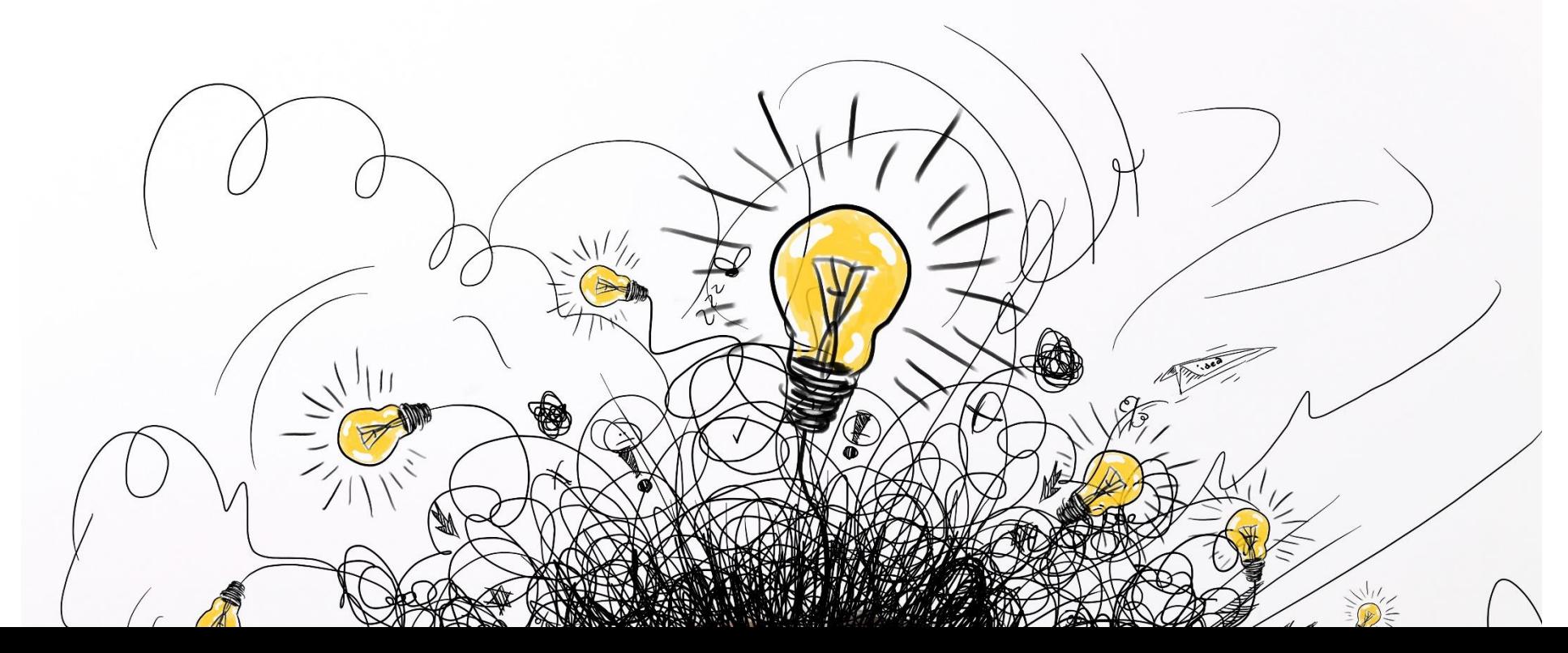

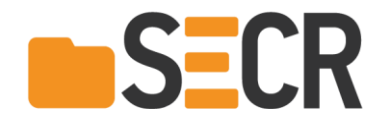

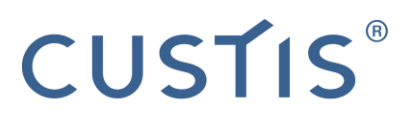

#### Пример письма руководителю

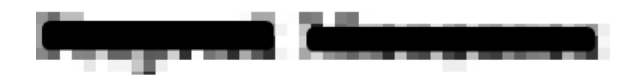

#### Превышение

262725 - по задаче (-ам) произошло превышение

Ожидаемая реакция: выяснить, с чем связано превышение и какие меры предпринял сотрудник, чтобы сократить его

262725 a mail is a series of the series of the series of the series of the series of the series of the series of the series of the series of the series of the series of the series of the series of the series of the series

Оценка разработки= 6 Остаток= 0 Списано разработчиками= 11

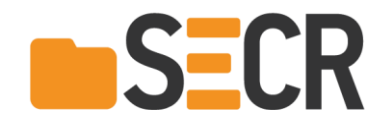

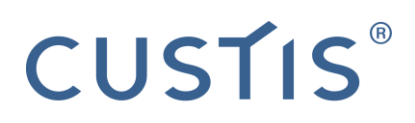

#### Техническая реализация

- Консольное приложение
- Запускается по расписанию (раз в сутки)

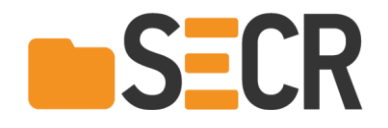

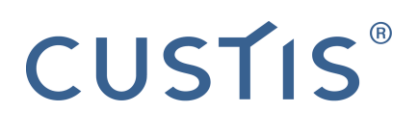

#### Предметная область

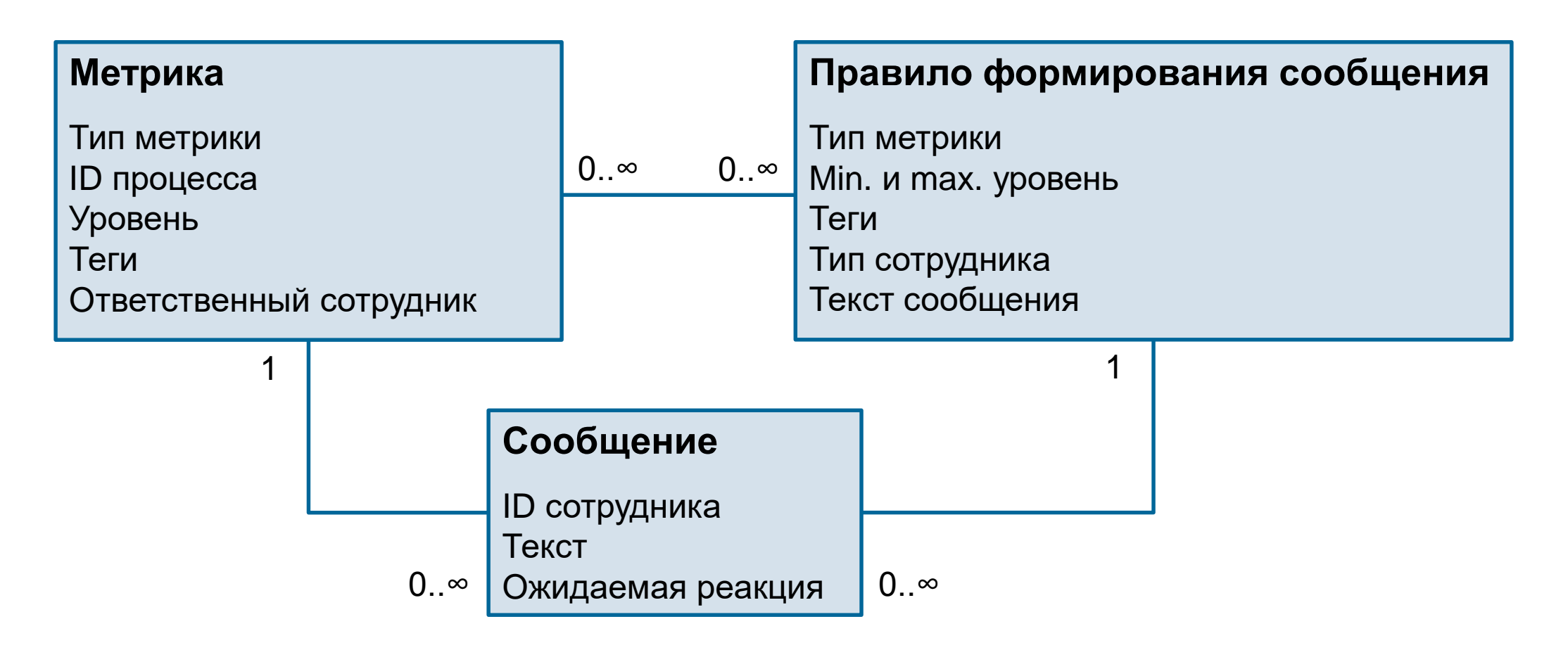

![](_page_22_Picture_0.jpeg)

# Процесс работы

![](_page_22_Picture_2.jpeg)

![](_page_22_Figure_3.jpeg)

![](_page_23_Picture_0.jpeg)

![](_page_23_Picture_1.jpeg)

### Что контролирует Ревизор

- Заполнена оценка трудозатрат на задачу
- Фактическое время не превышает оценку
- Рабочее время фиксируется ежедневно
- Общеуправленческие расходы не превышены

![](_page_24_Picture_0.jpeg)

![](_page_24_Picture_1.jpeg)

### Планы по развитию Ревизора

- Время на code review не превышает заданного значения
- Соблюдаются крайние сроки
- Сотрудники работают над 1–2 задачами

![](_page_25_Picture_0.jpeg)

# Что дает Ревизор

- Для исполнителя Улучшение контроля над собой Спам
	- Экономия времени = 0

Для руководителя

Избавление от части рутины Можно не объяснять формальные требования Экономия времени = 10 минут в неделю Письма приходят 4 руководителям Общая экономия = 160 минут в месяц

CUSTIS®

![](_page_26_Picture_0.jpeg)

# Проблемы

- Ложные срабатывания
- Спам

![](_page_27_Picture_0.jpeg)

![](_page_27_Picture_1.jpeg)

#### Альтернативные решения

**• Генерация отчетов в ETL-системах** 

![](_page_28_Picture_0.jpeg)

## Преимущества Ревизора

- Учет орг. структуры
- Персонализированные письма

![](_page_28_Picture_4.jpeg)

![](_page_28_Picture_5.jpeg)

![](_page_29_Picture_0.jpeg)

# ГдеМояЗадача

![](_page_29_Picture_2.jpeg)

![](_page_29_Picture_3.jpeg)

![](_page_30_Picture_0.jpeg)

# Проблема

 Как определить, что задача опубликована на определенном сервере?

![](_page_30_Picture_3.jpeg)

![](_page_30_Picture_4.jpeg)

![](_page_31_Picture_0.jpeg)

![](_page_31_Picture_1.jpeg)

# Стандартные решения

- Посмотреть в TeamCity
- Спросить у разработчика

![](_page_31_Picture_5.jpeg)

![](_page_32_Picture_0.jpeg)

![](_page_32_Picture_1.jpeg)

# Идея

 Бот, который пишет в баг-трекер информацию о публикации задачи

![](_page_32_Picture_4.jpeg)

![](_page_33_Picture_0.jpeg)

![](_page_33_Picture_1.jpeg)

#### Техническая реализация

![](_page_33_Figure_3.jpeg)

- Сообщение, что публикация завершена
- Номер билда
- Код сервера
- Опрос TeamCity задачи в публикации
- Запись информации в баг-трекер

![](_page_34_Picture_0.jpeg)

![](_page_34_Picture_1.jpeg)

### Пример записи

![](_page_34_Picture_48.jpeg)

![](_page_35_Picture_0.jpeg)

![](_page_35_Picture_1.jpeg)

### Что дает ГдеМояЗадача?

- И тестировщики, и программисты с одинаковой частотой ищут, на каком сервере опубликована задача
- Частота поиска сервера, на котором опубликована задача

От 1 раза в день до 1 раза в месяц В среднем – 10 раз в месяц (оценка)

Экономия времени

10 раз \* 20 человек \* 5 минут на один поиск = 17 часов в месяц

![](_page_36_Picture_0.jpeg)

#### Альтернативные решения

![](_page_36_Picture_51.jpeg)

![](_page_37_Picture_0.jpeg)

![](_page_37_Picture_1.jpeg)

# Преимущества ГдеМояЗадача

 Фиксирует информацию о публикации

![](_page_37_Picture_4.jpeg)

![](_page_38_Picture_0.jpeg)

![](_page_38_Picture_1.jpeg)

### Выводы

![](_page_38_Picture_3.jpeg)

![](_page_39_Picture_0.jpeg)

![](_page_39_Picture_1.jpeg)

# Выводы

- Не все задачи автоматизированы
- Удачный опыт автоматизации
	- Шерлок-Баг
	- ГдеМояЗадача
- Польза не понятна
	- Ревизор

![](_page_40_Picture_0.jpeg)

![](_page_40_Picture_1.jpeg)

# Выводы

- Исследования
- Практика по программированию

![](_page_41_Picture_0.jpeg)

![](_page_41_Picture_1.jpeg)

# Спасибо за внимание!

Игорь Шаталкин, CUSTIS [ishatalkin@gmail.com](mailto:ishatalkin@gmail.com) [ishatalkin@custis.ru](mailto:ishatalkin@custis.ru)  $+7$  (985) 112-62-28

![](_page_41_Picture_4.jpeg)